# **Das war das 12. Herzberger TT vom 22.-25. September 2011**

*Ein Bericht vom Teleskoptreffen in Jeßnigk* **Ein Example 2008** [Dieter Ewald]

#### **Die Einladung**

In diesem Jahr war ab Ende August das Programm des 12. HTT auf der Internetseite des Elbe-Elster-Astroteams zu finden. Gerade für alle "Neu-HTT-ler" ist diese Seite voller interessanter Informationen. Das HTT zeichnet sich durch die besondere Mischung aus Workshops, Vorträgen und Live-Sternführungen aus. Für jeden ob Anfänger oder Fortgeschrittener ist etwas dabei. An diesen Tagen zog es viele Leute aus nah und fern in das Gebiet Deutschlands, das zu recht mit einem wolkenarmen Klima und einem großstadtfernen dunklen Himmel wirbt. Und pünktlich zum HTT stellte sich auch in diesem Jahr wieder gutes Beobachtungswetter ein. Wesentliche Neuerungen gab es nicht. Ich denke aber, dass eine gewisse Kontinuität sowohl für das EE-Astroteam, als auch für seine Gäste wichtig ist. Ich fahre gern zum HTT, weil ich weiß was mich erwartet: Gemeinsames Beobachten, sowie das Austauschen von Erfahrungen und Informationen mit netten Leuten in einer freundlichen familiären Atmosphäre.

Das Treffen begann am 22. September, wobei die Anreise schon ab Mittwoch den 21.9. nach vorheriger Anmeldung möglich war. Das 12.HTT war schon mein 7.TT im Herzberger Land. Ich konnte aber erst am Sonnabend zum HTT kommen.

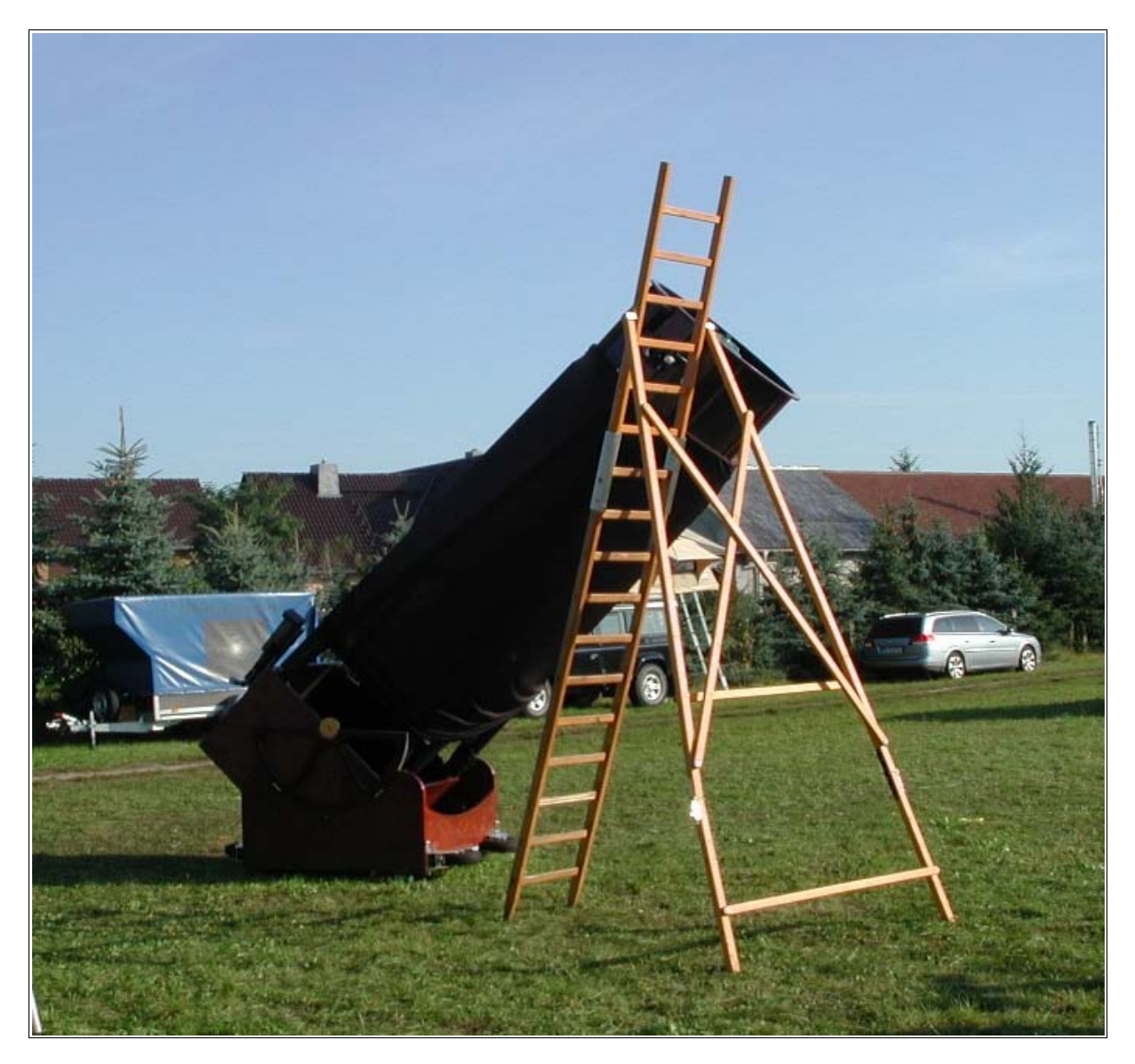

**Nach dem Besucheransturm: Der 42" Riesendobson am Sonntagmorgen.**

## **Das Wettergeschehen in diesem Jahr**

Auch in diesem Jahr gab es zum HTT spätsommerliches Wetter, wobei man sich fragen kann, ob wir 2011 überhaupt einen Sommer hatten? Es gab nämlich in den Monaten Juli und August nur unbeständiges Wetter, das durch schnell durchziehende Tiefdruckgebiete bestimmt wurde. Eine stabile Hochdruckwetterlage gab es zumindest in der Mitte und im Norden Deutschlands in diesen Monaten nicht. Im September sah das schon anders aus.

Der Wetterwechsel, der entscheidend für das HTT war, begann am 19. September mit dem kleinen Hoch "Queenie" einem Ausläufer des globalen Azorenhochs, das sich über Mitteleuropa sogar verstärken konnte und das Wetter beruhigte. Hinter diesem setzte sich das Hoch "Renee" durch, welches das Wetter vom Freitag den 23.9. bis Dienstag den 27.9. bestimmte. Ein drittes Hoch namens "Sepideh" verlängerte schließlich den Spätsommer dann bis zum 4.Oktober 2011. Bei Tagestemperaturen von anfangs +20°C bis sogar +25°C am Sonntag herrschten auch nachts für diese Jahreszeit immer noch angenehme Temperaturen.

An diesen Tagen war der verregnete Sommer der Monate Juli und August vergessen, der z.B. andere Teleskoptreffen wie Sankt Andreasberg oder Johannismühle Baruth in diesem Jahr wahrlich ins Wasser fallen ließ. Dass sich das Wetter doch noch ändern würde, kündigte sich schon mit dem ersten Septemberwochenende an, an dem Teleskoptreffen wie das 11.Heide TT und das 2. MTT unter sehr guten Bedingungen stattgefunden haben.

**So hatte das Wetter wieder ein Einsehen mit allen Sonnen und Deep Sky hungrigen Astroamateuren und schenkte uns im Herzberger Land in Jeßnigk gute bis sehr gute Bedingungen, um am Tag die Sonne, sowie nachts Sterne, Galaxien, Planeten und Kometen zu beobachten.**

## **Das HTT – Wie war es am Samstag.**

In diesem Jahr hatten sich sehr viele Sterngucker zum HTT nach Jeßnigk aufgemacht. War es der Nachholbedarf wegen des schlechten Sommers oder die "Schönwettergarantie" von Jeßnigk? Wer weiß? Zum Abschluss des inzwischen viertägigen Teleskoptreffens wurde vom Organisationsstab ein Besucherrekord von über 450 Teilnehmer bekannt gegeben. Und das war auch spürbar, denn als ich am Sonnabend den 24.9. zur Mittagszeit das HTT erreichte, war schon sehr viel von der Fläche des Geländes belegt. Ich fand dann aber einen Platz auf der Hauptwiese. Ganz in meiner Nähe hatten sich schon am Freitag meine Kollegen aus unserer astronomischen Interessengemeinschaft - Willi, Jörg und Kai mit seiner Familie - niedergelassen.

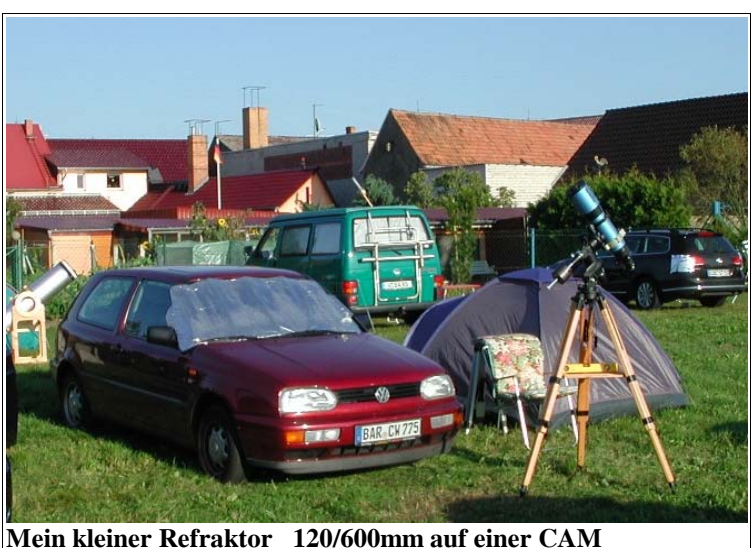

Wie ich von Willi und anderen erfuhr, war die Nacht vom Freitag zum Sonnabend kalt und feucht. Bei mir daheim war es genauso. Am Freitag war das Fotografieren und Beobachten nur bis Mitternacht möglich, weil der starke Taubeschlag an den Geräten und später einsetzender Nebel weitere Aktivitäten verhinderten*.* Wie stark dies auf den Wiesen in Jeßnigk werden kann, hatte ich selbst 2008 (erstes TT am neuen Standort) erlebt. So war ich froh, dass am Samstagabend ein leichter Wind über den Platz wehte. Die Temperaturen blieben in der Nacht noch in einem annehmbaren Bereich von +12°C bis +8°C. Mein elektronisches Thermometer

zeigte als Tiefstwert +7,2°C bei einer Luftfeuchte von ~90% an. Durch diesen leichten Wind und eine nicht zu tiefe Temperatur kam es kaum zur Taubildung, jedenfalls bei mir ab 1,80 Meter Höhe über dem Boden. Nur einmal musste ich meine Optik von leichtem Beschlag befreien (föhnen). Das Rauschen der beiden großen Bäume in südlicher Richtung erfreute mich deshalb. Trug der leichte Wind doch dazu bei, dass wir fast perfekte Bedingungen hatten.

Am Abend war der Himmel noch mit Resten von Kondensstreifen überzogen, die von mehreren großen Verkehrsflugzeugen stammten und sich leider nur langsam auflösten. Zwischenzeitlich zogen dann auch noch sehr dünne Dunstschwaden durch, die das Beobachten und Fotografieren behinderten. Zum Morgen wurde allgemein die Durchsicht besser. Dabei muss ich sagen, dass wir in der Nacht nicht in alle Himmelsrichtungen ständig gleichermaßen gute Bedingungen hatten. Das Seeing war am Sonnabend schlechter als am Freitagabend, hörte ich von Willi, Kai und anderen Teilnehmern. Es blieb aber trotzdem noch in einem erträglichen Rahmen.

Ich hatte mein Sky-Quality-Meter (SQM-L) mitgebracht, um zu verschiedenen Zeiten Messungen der Himmelshintergrundhelligkeit durchzuführen. Meine Werte konnte ich mit Messungen von Kai und mit denen eines weiteren Teilnehmers vergleichen. Es gab nur geringe Differenzen zwischen den einzelnen Geräten.Gegen 23:30 Uhr habe ich einen durchschnittlichen Wert von 21,18mag/ **°** gemessen. Die Werte um 2:30 Uhr lagen bei maximal 21,36mag/ **°.** Sie stiegen nicht mehr an.

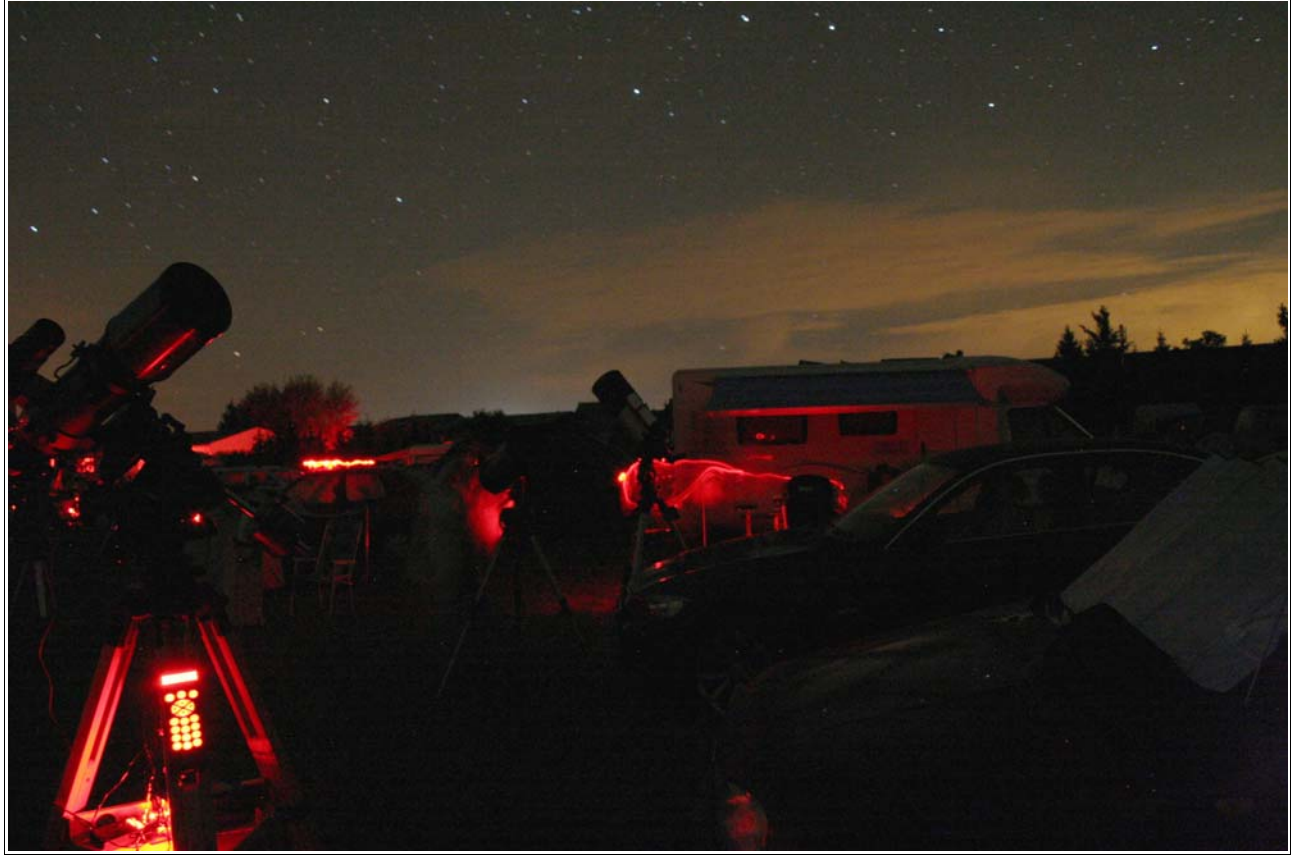

Blick in Richtung Nordosten gegen 2:30 Uhr MESZ .

Die Aufhellungen im Nordosten, hervorgerufen durch reflektierende tiefe Wolkenschichten, waren kein Problem [Bild]. Die Straßenbeleuchtung in Jeßnigk war abgeschaltet worden. Einige Male störte allerdings der Lichtkegel von Autoscheinwerfern aus Richtung Osten die Dunkelheit.

**Der dunkle Himmel mit der herbstlichen Milchstraße war dennoch ein Erlebnis.**

### Anmerkungen

Die Lautsprecheransagen kamen meinem Empfinden nach in diesem Jahr nicht so klar auf der großen Hauptwiese an. Was werden wohl jene Teilnehmer jenseits der Südwiese vernommen haben? Ein A4 Faltblatt mit allen aktuellen Informationen zum HTT, wie es das in den vergangenen Jahren gab, hatte ich nicht bekommen. Das aktuelle Programm fand ich dann schließlich doch noch als Aushang an der H-Alpha-Bar.

# **Was habe ich auf dem HTT erlebt - der Nachmittag.**

Wie schon erwähnt, traf ich erst am Sonnabend gegen 13:30 Uhr auf dem Gelände des HTT ein. Nach Entrichtung der Teilnahmegebühr suchte ich mir einen Stellplatz und fand auf der Hauptwiese auch was passendes. Mein großer Akku war ausgerechnet vor dem HTT kaputt gegangen und so hatte ich nur einen kleinen 7Ah Akku als Notreserve mit. Der würde aber das nicht schaffen, was ich mir vorgenommen habe. Von meinem Nachbarn erhielt ich Strom ( Vielen Dank dafür. ) und so war ich guter Dinge, denn jetzt konnte ich die ganze Nacht fotografieren.

Danach habe ich mein Zelt aufgestellt, das Stativ mit der CAM Montierung aufgebaut und es grob ausgerichtet. Mein Beobachtungsinstrument habe ich noch nicht drauf gesetzt. Ich wollte das Instrument nicht durch die Sonne aufheizen lassen. Die Sonne kann ich mit dem 120/600mm Refraktor nicht beobachten, weil ich dafür kein Sonnenfilter besitze. Eigentlich ist dieser Refraktor mit seinem schnellen Öffnungsverhältnis (1:5) nur was für kleine Vergrößerungen und eignet sich deshalb mehr als Widefieldinstrument. Er dient mir vor allem als Leitrohr und Träger auf dem ich Fotoobjektive bis 300mm Brennweite sicher befestigen und damit auch nachführen kann.

Auf meinem Rundgang nutzte ich die vielen Möglichkeiten die Sonne zu beobachten. Am 24.9.11 waren auf der Sonne 3 Fleckengruppen zu sehen. Im H-Alphalicht sah man rings um den Sonnenrand verteilt einige Protuberanzen. Auch die Struktur der Sonnenflecken änderte sich.

Man konnte Lichtbrücken innerhalb der Flecken erkennen, die sich dynamisch änderten. Im wesentlichen waren in allen Teleskopen gute bis sehr gute Sonnenbilder zu sehen. Je nach Vergrößerung war das Seeing mehr oder minder stark sichtbar. Den besten Eindruck hinterließ bei mir der Blick durch ein Teleskop mit Sonnenkontinuumfilter und Binoansatz.

[Im Bild ist es das ganz linke Teleskop ].

Ich benötigte zwar eine gewisse Zeit, um mir alles passend für meine Augen einzustellen, aber danach sah ich wunderschöne, hoch aufgelöste Flecken und am Rand Granulen. Mit Hilfe der Fernrohrsteuerung so über die Sonnenoberfläche wahrlich zu gleiten, das muss man live erlebt haben.

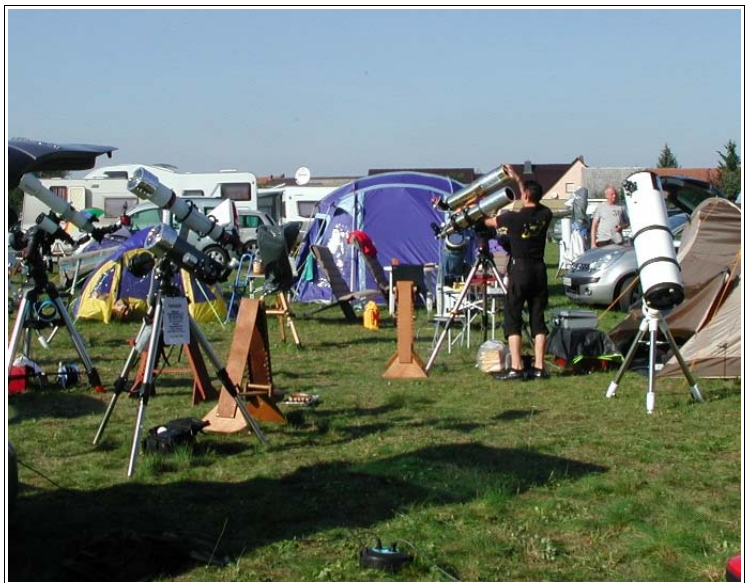

Am Nachmittag kam ich auf meinem Weg am Stand der Firma Astrotec [Magdeburg] vorbei. Auf dem Tisch lagen einige interessante Teile, darunter ein Objektiv versehen mit Stellschrauben und Spannbändern. Was ist denn das, dachte ich. Ist das Ding etwa kaputt? Meine Neugier war geweckt. Der Kollege von Astrotec erklärte mir und Michael Möckel, der auch gerade an den Stand kam, ausführlich die Funktion dieses "Objektivkorsetts" und demonstrierte wie das System angepasst wird.

Es dient der dauerhaften Fixierung der Fokussierung von Fotoobjektiven. Das ist insbesondere für Objektive an den digitalen Kameras interessant, die noch kein Liveview besitzen. Nur einmal braucht das Objektiv auf Unendlich justiert werden [ mit Hilfe einer Serie von Sternspuraufnahmen] und der Schärfepunkt wir dauerhaft mit den Stellschrauben gesichert. Geeignet ist die Methode für viele Arten von Objektiven, wobei auch individuelle Anpassungen geliefert werden. Eine ausführliche Montageanleitung liegt dabei. Das System ist überzeugend. Ich überlege noch, ob ich das für ein Sonnar 2,8/180mm an meiner Canon 350D gebrauchen könnte.

Es gab wie in jedem Jahr auf dem HTT Neues und auch Bekanntes zu sehen und zu bestaunen.

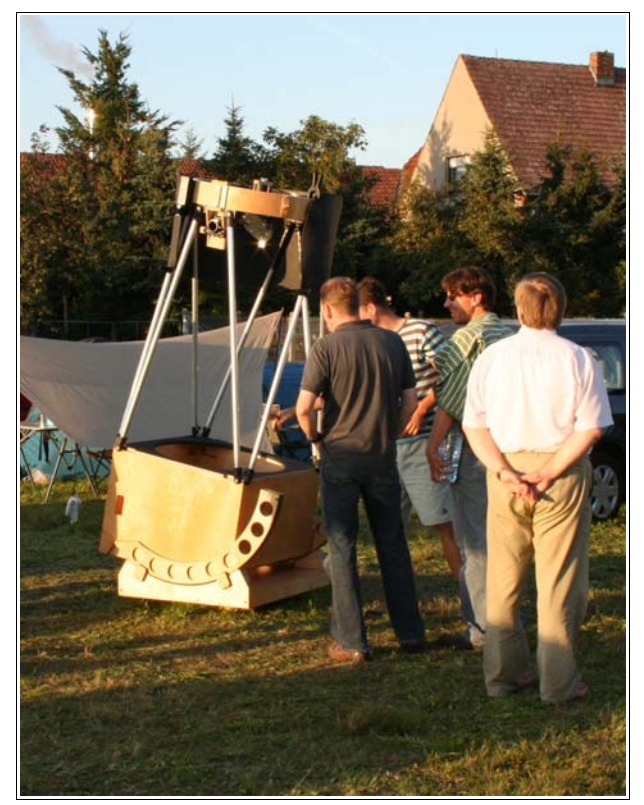

Auch in diesem Jahr wurden wieder einige Selbstbauten prämiert, darunter auch eine Montierung, die mir durch ihre schöne Formund Farbgebung schon am Nachmittag aufgefallen war [Bild rechts].

Am frühen Abend, die Sonne stand schon tief in Westen, schaute ich bei meinem unmittelbaren Nachbarn durch sein Coronado Sonnenbeobachtungsteleskop. Das Abbild der Sonne ist für diese Instrumentenklasse bei seinem Gerät unvergleichbar gut gewesen. Mit einem Zoomokular konnte man auch noch stufenlos die Vergrößerung einstellen. Ein kleines Okulargesichtsfeld, wie es Zooms besitzen, scheint hier wirklich vorteilhaft zu sein. Wichtig ist wohl nur die Schärfe auf der optischen Achse. Das Umschalten vom Weißlicht auf H-Alpha hat mir bei diesem Instrument auch gut gefallen.

Das Sonnenbeobachtungsfieber hat mich diesmal angesteckt. Es gibt ja jetzt viel mehr auf der Sonne zu sehen, als noch vor einigen Jahren. [Sonnenaktivitätsmaximun] Ich bin nun fast geneigt, mir auch so ein kleines Instrument zur Sonnenbeobachtung anzuschaffen.

Da stand ein recht kurzbrennweitiger Dobson mit einem großen Spiegel [ÖV 1:3,6] der mich schon interessierte. [Bild links] Durch den wollte ich in der Nacht durchschauen. Aber es waren wie immer viele andere Instrumente vorhanden, durch die sich ein Blick gelohnt hätte. So zum Beispiel der Doppeldobson direkt am Weg entlang der Hauptwiese.

Die Dobsonfraktion war für mich auffallend stark vertreten, was ja auch kein Wunder ist, denn das gehört nun mal zu einem Teleskoptreffen: Himmelskanonen ohne Ende **; )**

Nach längerem Suchen fand ich auch den Sternfreund aus PM (so das Autokennzeichen)mit seinem Planetennewton wieder. Für die Nacht hatte ich mir vorgenommen bei ihm vorbei zu schauen, was ich auch zu vorgerückter Stunde tat.

Da Jupiter nicht gerade sein bestes Bild lieferte, beobachteten wir Planetarische Nebel, wie den Hantelnebel M27, den Ringnebel M57 und die Kugelsternhaufen M56, M71, M2 und M15.

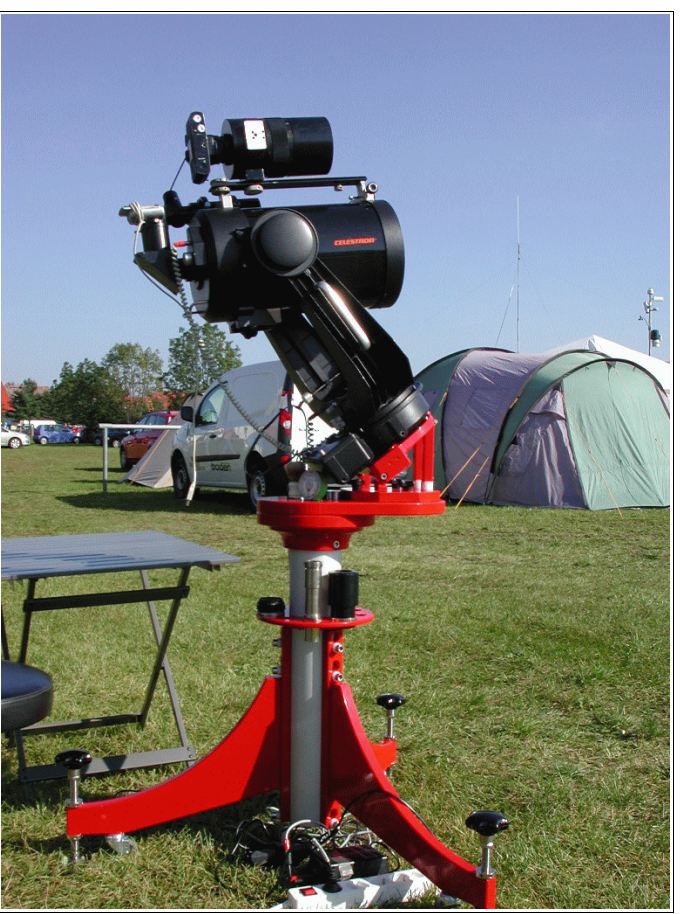

#### **Astrofotografische Abendvorträge**

Am Abend gab es die traditionellen astrofotografischen Vorträge mit Aufnahmen der letzten Zeit. Den Anfang machte Holger Saßning mit seinem Vortrag Astrofotografie unterm Alpenhimmel. Zu sehen waren Aufnahmen von bekannten, weniger häufig fotografierten oder auch schwierig aufzunehmenden Deep-Sky-Objekten. An Hand der Bildbeschreibungen und den Informationen des Vortragenden konnte man nachvollziehen, auf welch hohem Niveau diese engagierten Astroamateure arbeiten. Viele Aufnahmen wurden mit einem 190mm Maksutow-Newton oder einem APO von nur 4" Öffnung gewonnen. Ein Schwerpunkt war die Kombination von Aufnahmen verschiedener Wellenlängen. So wurden speziell H-Alpha als auch H-Beta Aufnahmen mit RGB Aufnahmen kombiniert. Zur Technik dieser Bildbearbeitung wurde nichts gesagt. Ich glaube allerdings, das hätte den Rahmen des Vortrags gesprengt.

[Bild unten: Die fliegende Videokamera von Martin Fiedler über der Sternwarte]

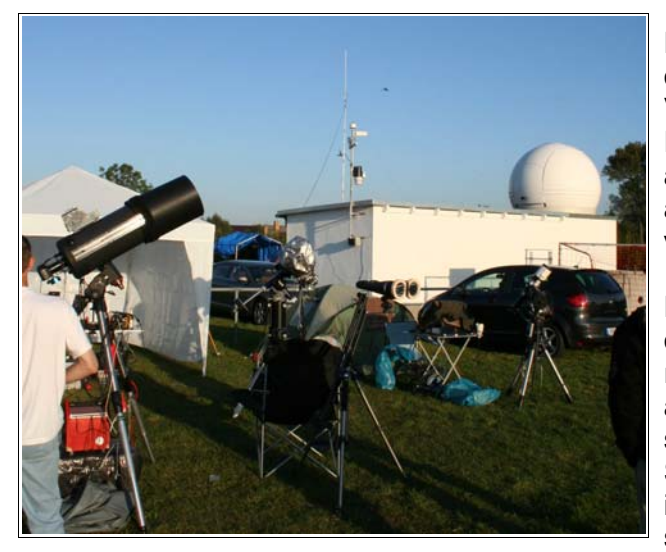

Der bekannte Astroamateur Martin Fiedler von der Sternwarte Radebeul zeigte im zweiten Vortrag Stereobilder vom Mond und den Planeten. Mit der entsprechenden dazu ausgeteilten Brille betrachtet, sah man die Bilder auch wirklich räumlich. Alle Aufnahmen sind vorher durch eine Bildbearbeitung gegangen.

Der Krater Schickard auf der Südhemisphäre des Mondes eignete sich besonders gut für die räumliche Projektion. Andere Krater sahen so aus, als wenn man in einen tiefen Brunnen schaut, der einen hohen Rand und absolute Schwärze am Boden hat. Es ist immer wieder interessant, welche Gebiete die Astrofotografie sich noch erschließen kann.

Den dritten Vortrag hielt Ralf Hofner. Er berichtete von den astrofotografischen Aktivitäten der Mitglieder des Elbe-Elster-Astroteams. Chronologisch dem Jahreslauf folgend begann er mit Bildern von der partiellen Sonnenfinsternis am 4. Januar 2011. Bei bewölktem Himmel gelangen den Astrofotografen stimmungsvolle Aufnahmen der Landschaft mit der zum Teil vom Mond verdeckten Sonne. Es folgten Aufnahmen von DS-Objekten und von besonderen Himmelskonstellationen, wobei letztere vor allem durch Stefan Simon aufgenommen wurden. Quer durch den Teleskopgarten der Vereinsmitglieder wurden deren fotografische Ergebnisse präsentiert. Und das war gut so, denn so konnte der Zuschauer z.B. das Bild der selben Galaxie von einem 4"APO aufgenommen mit einer Aufnahme der 16" Astrokamera der Elsterland Sternwarte vergleichen. Vom Ende der totalen Mondfinsternis am 15. Juni 2011 in Jeßnigk konnte Ralf ebenfalls einige Aufnahmen zeigen.

Ein wichtiges Anliegen von Ralf ist es immer wieder zu betonen, welch gute Bedingungen in Jeßnigk herrschen und dass dies auch weiter so bleiben soll. Dazu zeigte er Bilder eines tschechischen Astroamateurs aufgenommen 2010 beim 11.HTT, auf dem das Zodiakallicht und die Lichtbrücke zu sehen ist. Solche Aufnahmen lassen sich nur unter sehr guten Bedingungen machen. Ich wünsche dem Astroteam viel Erfolg bei der Umsetzung ihrer Dark-Sky Pläne. An sich müssen alle Astroamateure ein vehementes Interesse an dieser Initiative haben.

### **Meine Aktivitäten und Beobachtungen in der Nacht**

Die Vorträge begannen eine halbe Stunde später als geplant (erst um 19:30 Uhr). Es war inzwischen schon 20:30 Uhr. Ich konnte nicht bis zum Schluss bleiben, denn mein Instrument wollte ich noch in der Dämmerung exakt ausrichten. Es waren auch noch weitere Vorbereitungen zum Fotografieren für die bevorstehende Nacht zu treffen.

Meine grobe Aufstellung musste ich stark korrigieren, denn im Polsucher war noch nicht mal der Himmelspol (Polaris) sichtbar. Irgendwie musste ich mich bei der Grobaufstellung mächtig geirrt haben. Ich fing ganz von vorn an. Nach 20 Minuten hatte ich eine brauchbares Ergebnis erzielt. Die Nachführung erfolgte relativ präzise. Das Anfahren der Himmelobjekte klappte auch ganz gut. Noch eine Weile ließ ich alles laufen, um danach nochmals eine Kalibrierung vorzunehmen. Und diese war für die gesamte Nacht entscheidend. Eine so exakte Aufstellung ist mir selten zuvor so gut gelungen.

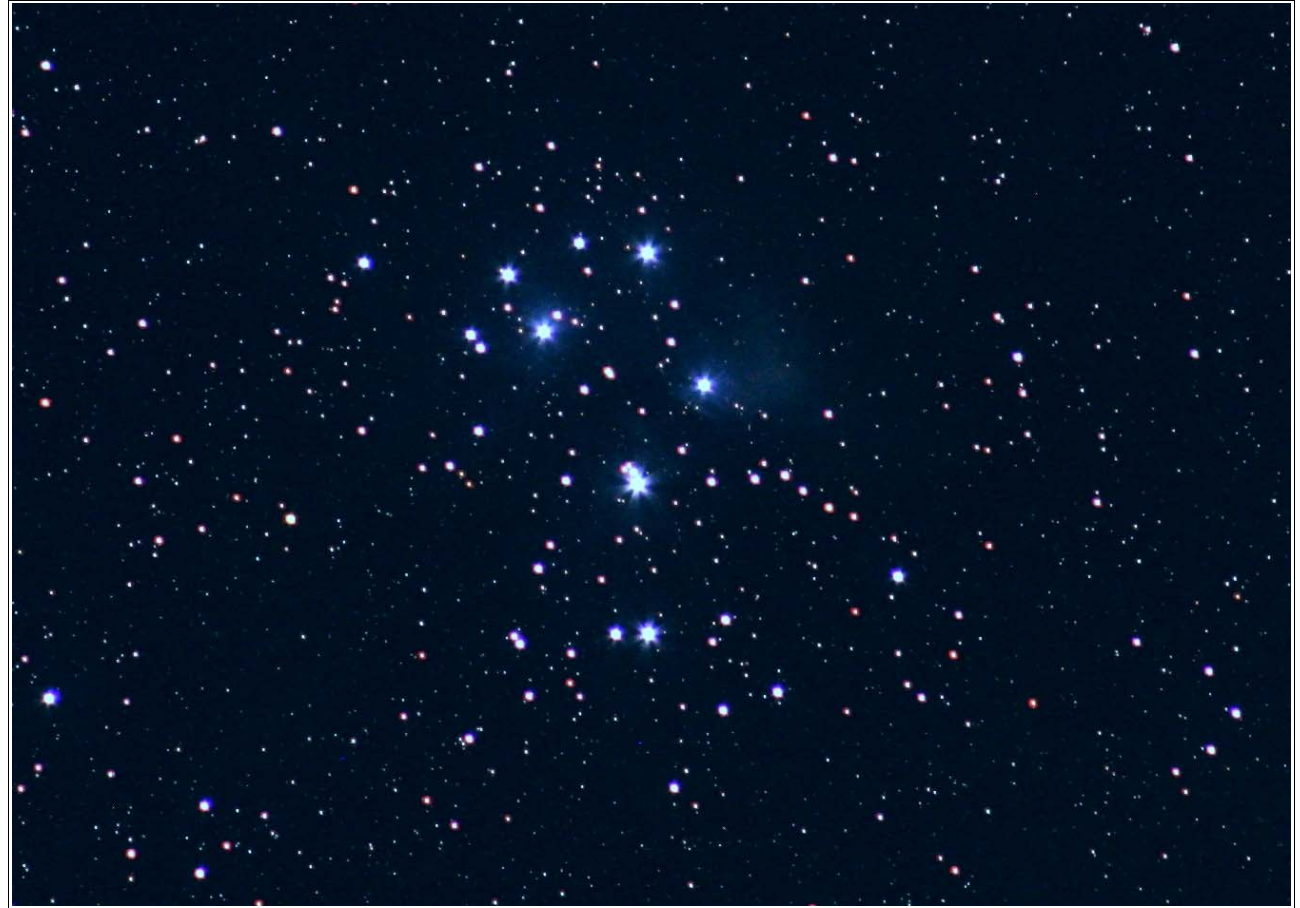

Sternhaufen der Plejaden M45 Aufnahme 2 Minuten ISO800 Tele 2,8/135 abgeblendet.

Mit meinem Teleobjektiv 2,8/135mm und meiner Canon 1000DA belichtete ich verschiedene Objekte in Aufnahmereihen. Diese Abläufe lasse ich durch den Tuchan-Timer steuern. So habe ich dazwischen Zeit, mich auf dem Platz umzusehen und kann auch durch die Geräte anderer Sternfreunde schauen. Zu meinen begehrten astrofotografischen Himmelobjekten gehörten diesmal: NGC7000 Nordamerikanebel, NGC884 h+chi im Perseus, M31 Andomedagalaxie, M45 die Plejaden, M27 der Hantelnebel, M57 Ringnebel, M36+38 im Fuhrmann, M81/82 Galaxien im Großen Wagen, M33 Triangelgalaxie, M42 Orionnebel, um nur einige zu nennen.

Ich weiß natürlich, dass so eine kurzes Tele nicht viele Details zeigen kann. Ich wollte aber sehen, zu welcher Leistung auch dieses Objektiv unter einem dunklen Himmel in der Lage ist [Bild oben]. Mit der Qualität meiner Aufnahmen bin ich zufrieden.

Ja so verbrachte ich die Nacht. Nach dem ich eine Aufnahmeserie ausgelöst habe, konnte ich anschließend durch andere Instrumente schauen. Willi war mit drei Geräten angereist: Fotorefraktor Quadruplet 65/420mm mit MGEN Steuerung, mit dem er eine schier unendliche Fotoserie machte; 12" Flexdobson mit motorischer Nachführung und GoTo, sowie sein Widefield Refraktor 120/600mm von der Firma Skywatcher (wie meiner) zur Beobachtung ausgedehnter Himmelsobjekte. Kai hatte seinen 16" Martini-Dobson (eine Spezialanfertigung) und einen 6" Newton mitgebracht.

Ich wollte unbedingt die derzeitige helle Supernova von ~10mag in der Galaxie M101 sehen. Willi stellte das Objekt im GoTo ein, aber beim ersten Mal klappte das Anfahren aus unerklärlichen Gründen nicht. Nach einer Weile war dann das Objekt gefunden und ich sah eindeutig einen etwa 10mag hellen Stern in der Galaxie. Die seit Jahren hellste Supernova hatte ich nun gesehen.

Kai verbrachte seine Zeit damit, unter diesen hervorragenden dunklen Himmel exotische DSO aufzusuchen. Ich hörte hin und wieder seine Begeisterung, wenn er einen Exoten gefunden und identifiziert hatte: Von Hicksongruppe, Abelhaufen u.a. war da seine Rede. Seine Anregungen entnahm er dem Deep-Sky-Beobachteratlas, der erst seit Juni 2011 auf dem Markt ist und speziell für DS Beobachter mit vielen mir unbekannten Objektvorschlägen aufwartet. Einige Male rief er mich zu sich. Ich schaute durch seinen 16" Dobson und tatsächlich nach 2 bis 3 Minuten sah auch ich diese schwach leuchtenden Galaxien oder Nebel einzeln, z.T. waren es auch Gruppen.

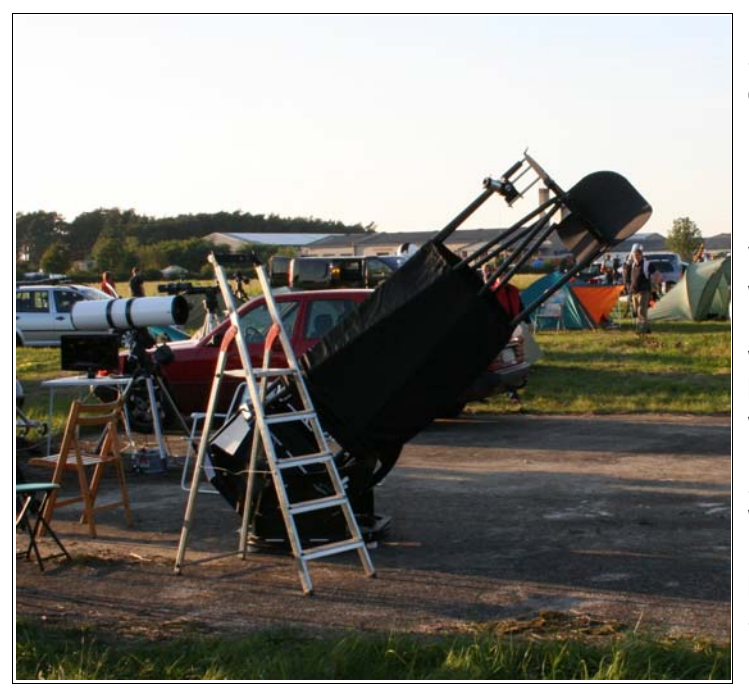

Im Verlauf der Nacht war ich bei den Sternfreunden der Südkurve und konnte durch eines ihrer Instrumente schauen. Es war gerade eine Galaxie eingestellt. Bei den Lausitzer Sternfreunden im 20" Dobson [Bild links] war M1 eingestellt. Das Seeing erlaubte nur eine Vergrößerung unter 100x. Anschließend war der Eskimonebel NGC 2392 an der Reihe. Der vertrug mehr. Bei ca. 230-fach war das innere des PN in einigen Details blickweise zu sehen. Danach schwenkten wir zu den Planeten: Jupiter war sehr hell und zappelte bei dieser Vergrößerung. Sichtbar waren seine zwei markanten Wolkenbänder. Darin waren aber keine Details erkennbar. Der Mars war nur ein buntes fünf Bogensekunden kleines Scheibchen. Die Galaxien M81/82 waren noch hinter den großen Bäumen. Die hätte ich gern noch im 20" sehen wollen.

Es war um 1:30 Uhr, als ich am großen 42" Dobson auf der Leiter stand und den Ringnebel M57 beobachtete. Das Warten hatte sich gelohnt. Ein wunderschöner und vor allem heller Nebelring war zu sehen. In diesem Jahr war der Andrang am = BigDob = natürlich wesentlich größer. Dementsprechend musste man sich gedulden. Aber ich wusste, dass am 3. Morgen vom TT es einfacher sein wird, dran zu kommen. Gegen 4:00 Uhr war IC434 eingestellt und auf Grund der sehr guten Durchsicht sah ich die Silhouette des Pferdekopfes eindeutig. So habe ich mir auch diesen persönlichen Programmpunkt auf dem HTT erfüllt. Um 4:15 Uhr sah ich dann noch durch Willis 12" Flexdobson mit einem UHC Filter einen geschlossenen Ringbogen um M42.

Danach war ich richtig müde und zog mich in mein Zelt zurück. Die kurz vor 6:00 Uhr berechnete Sternbedeckung durch den Kleinplaneten Maritima über Jeßnigk hat tatsächlich stattgefunden. Eine visuelle Beobachtung dieser Bedeckung am selben Standort meinerseits hätte nur wenig Sinn gemacht, denn Wolfgang Rothe und Guido Wortmann konnten mit ihrer Videotechnik die Zeiten viel genauer erfassen als ich. Eine Sternbedeckung durch einen Kleinplaneten habe ich schon gesehen. In diesem Jahr konnte ich nach über 10 Jahren sogar zweimal solch ein Ereignis beobachten. Gegen 9:00 Uhr wachte ich auf. Die Sonne schien schon kräftig. Ich packte alles für meine Abreise zusammen. Der Sonntag wurde noch sehr schön bei Temperaturen bis +25°C.

**Ich danke dem Organisationsteam um Ralf Hofner und den Helfern für dieses schöne TT. Bis auf ein Wiedersehen im nächsten Jahr zum 13. HTT vom 12.-16.September 2012.**